## **How to Reset my 4G Wingle?**

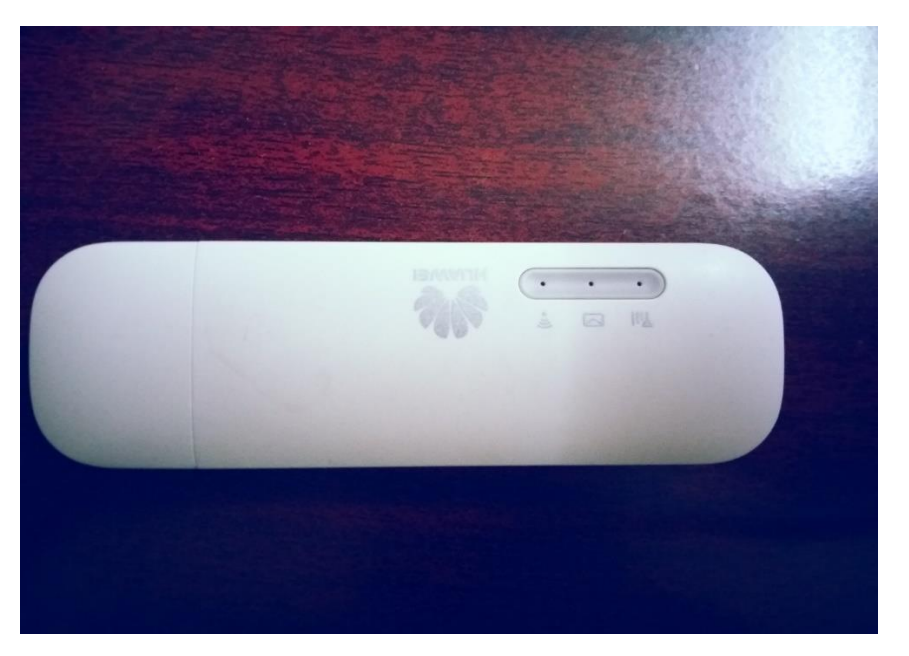

**Step: 1 Open the lid ( push towards the arrow sign)**

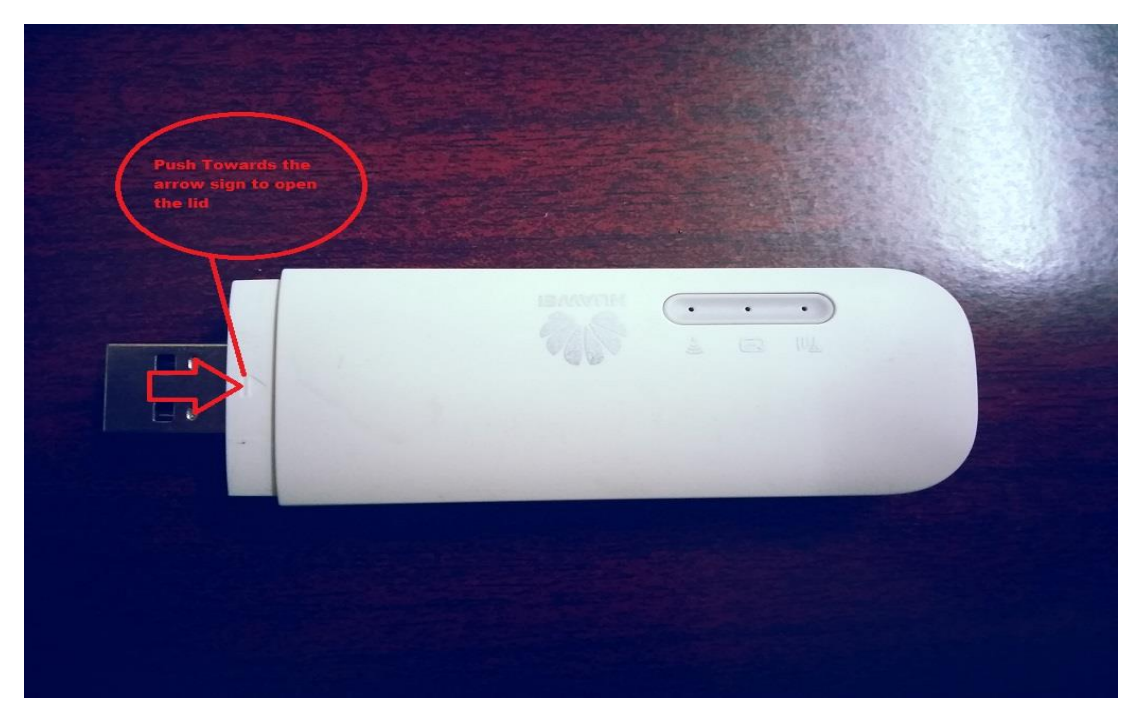

**Step 2: Press the reset button for few seconds".**

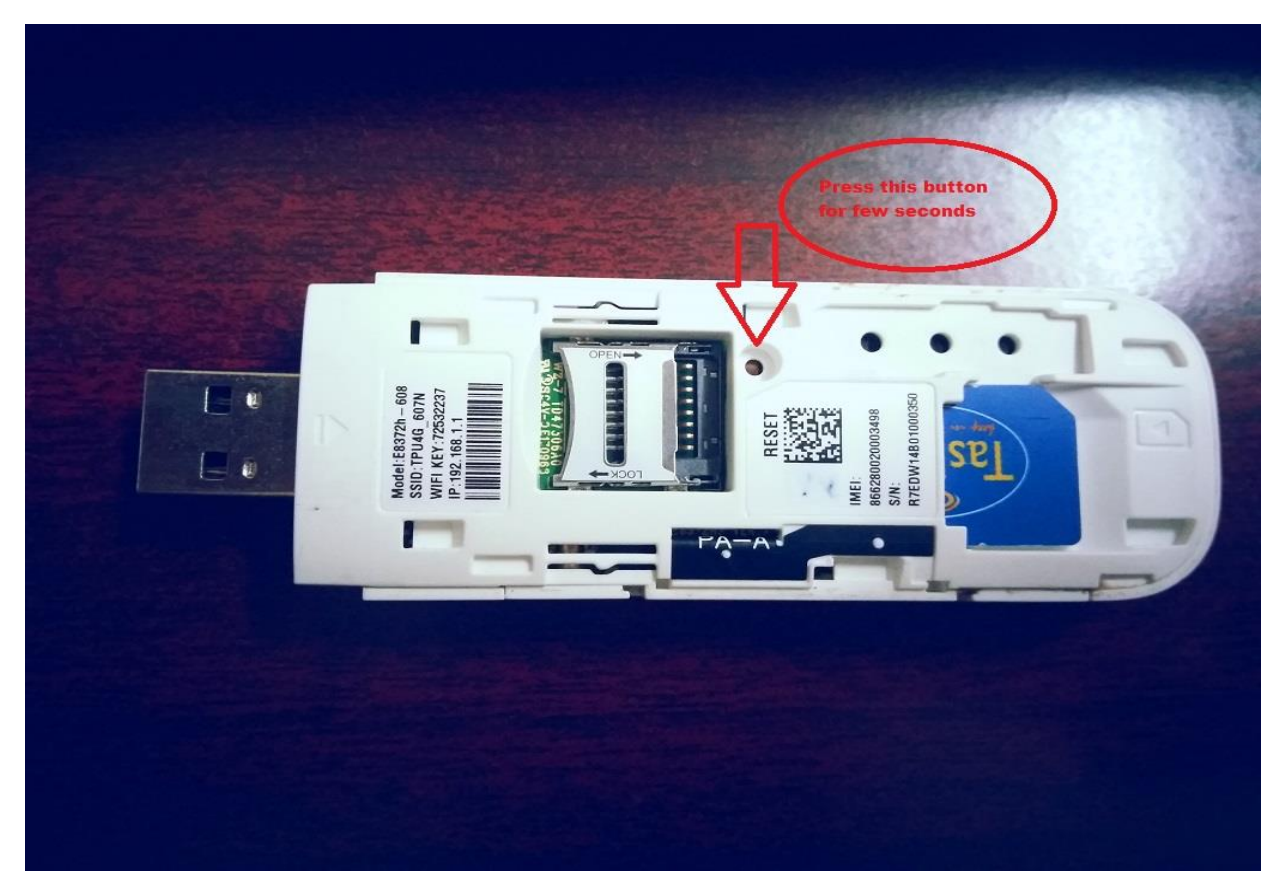